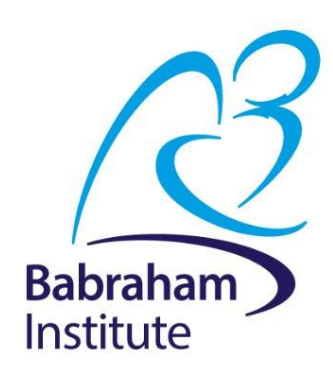

# **Non-parametric tests**

Anne Segonds-Pichon v2020-09

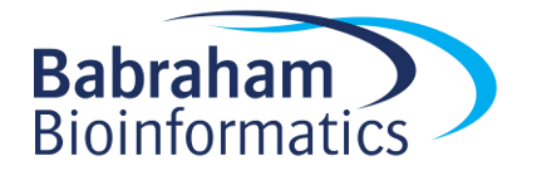

# **Comparison between 2 groups Non-Parametric data**

## **Non-parametric test: Mann-Whitney = Wilcoxon rank test**

- Non-parametric equivalent of the *t*-test (and not).
- Not meeting the assumptions for parametric tests is not enough to switch to a non-parametric approach.
	- Like always, data exploration is key.
	- The outcome is a rank or a score with limited amount of possible values: non-parametric approach.
- **How does the Mann-Whitney test work?**

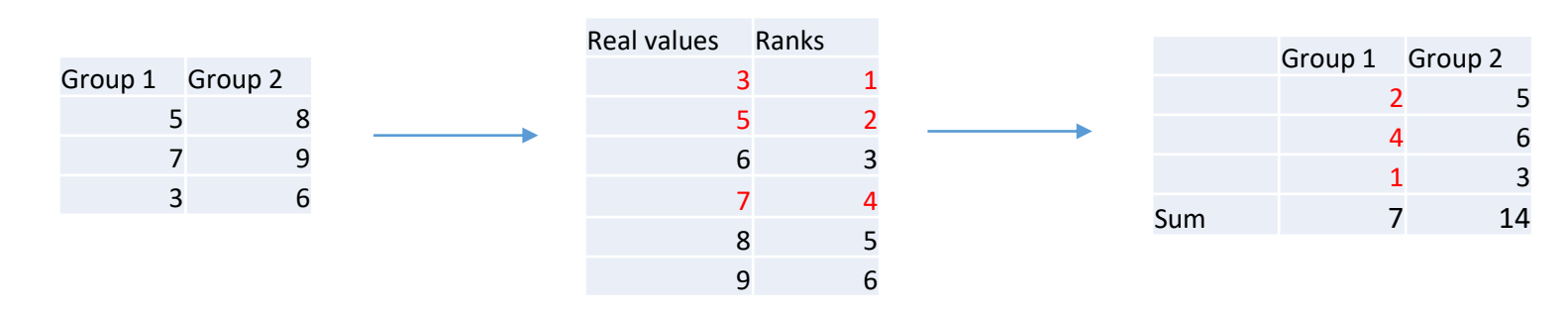

- Statistic of the Mann-Whitney test: **U (W)**  $U_1 = 7-6 = 1$  and  $U_2 = 14-6 = 8$ 
	- Smallest of the 2 Us:  $U_1$  + sample size  $\rightarrow$  **p-value**
	- **R: wilcox\_test()**

$$
U_1 = R_1 - \frac{n_1(n_1 + 1)}{2}
$$
  

$$
U_2 = R_2 - \frac{n_2(n_2 + 1)}{2}
$$

**Where**:

 $\cdot$ R = sum of ranks •n = sample size.

#### **Non-parametric test: Wilcoxon's signed-rank**

- Non-parametric equivalent of the paired *t*-test (ish).
- **How does the test work?**

2+3=5/2=2.5: average rank

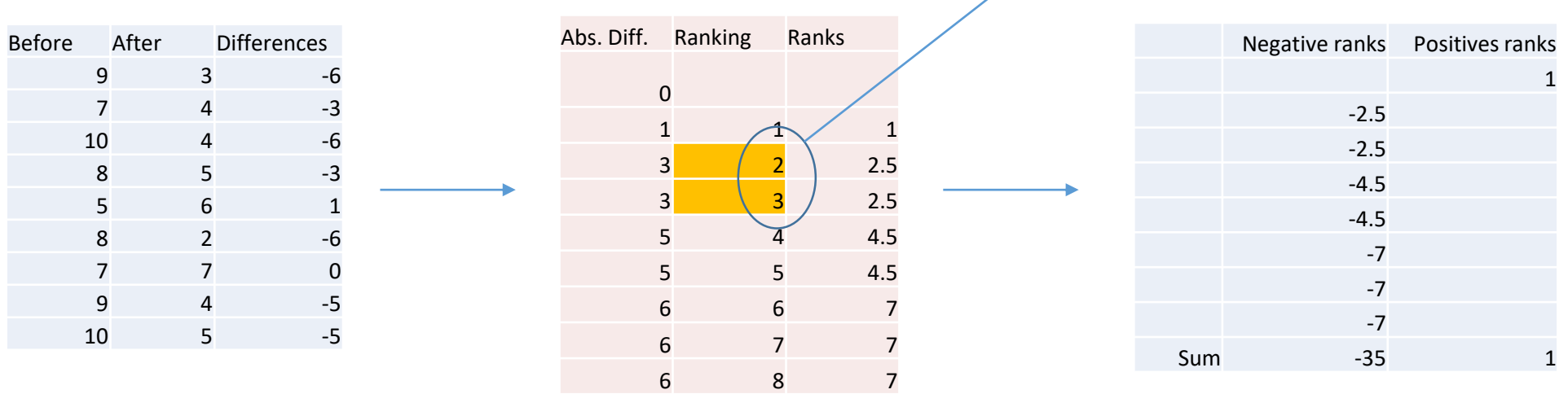

- Statistic of the Wilcoxon's signed-rank test: Sum of signed ranks = **W**
	- Here:  $W = -35 + 1 = -34$
	- Statistic W + sample size  $\rightarrow$  **p-value**
- **R: wilcox\_test(paired = TRUE)**

# **Exercise 13: Independent test smelly.teeshirt.csv**

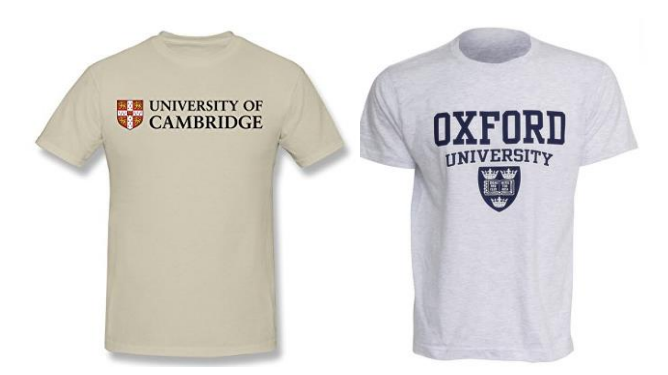

- Hypothesis: Group body odour is less disgusting when associated with an in-group member versus an out-group member. Two groups of Cambridge University students are presented with one of two smelly, worn t-shirts with university logos.
- **Question**: are Cambridge students more disgusted by worn smelly T-shirts from Oxford or Cambridge? Disgust score: 1 to 7, with 7 the most disgusting
	- Load **smelly.teeshirt.csv**
	- Explore the data with an appropriate combination of 2 graphs
	- Answer the question with a non-parametric approach

#### **Exercise 13: smelly.teeshirt. csv**

- **Question**: are Cambridge students more disgusted by worn smelly T-shirts from Oxford or Cambridge?
	- Disgust score: 1 to 7, with 7 the most disgusting

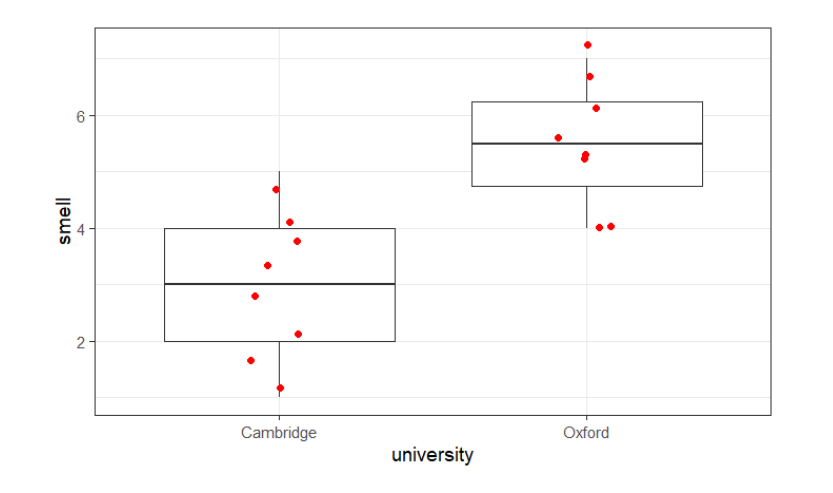

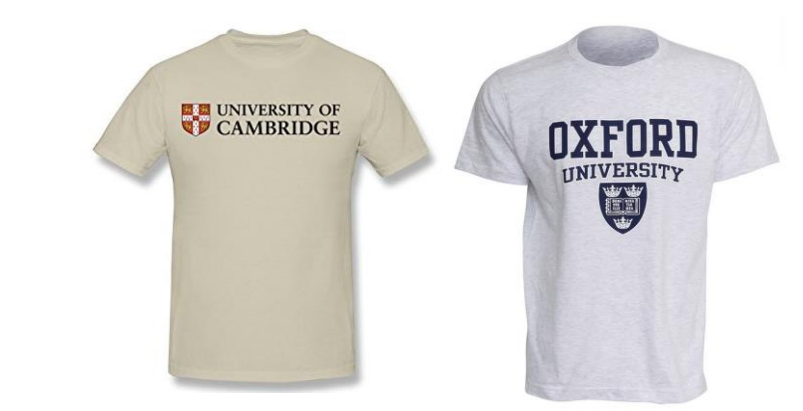

```
read csv("smelly.teeshirt.csv") -> smelly.teeshirt
smelly.teeshirt %>%
 ggplot(aes(x=university, y=smell))+
  geom_boxplot()+
  geom_jitter(height=0, width=0.1, size=2, colour="red")
```
#### smelly.teeshirt %>% wilcox test(smell~university)

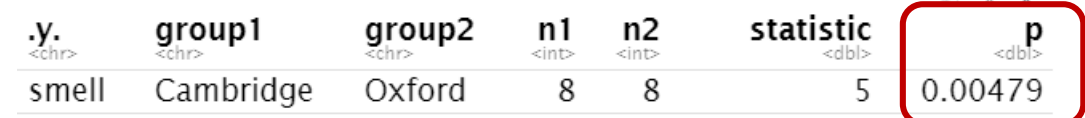

**Answer**: T-shirts from Oxford are significantly more disgusting than the ones from Cambridge (W=5,p=0.0047).

#### What do you think of the design??

# **Exercise 14: Dependent test**

#### **botulinum.long.csv**

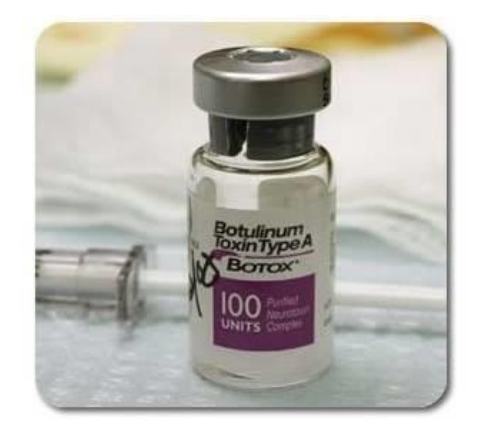

A group of 9 disabled children with muscle spasticity (or extreme muscle tightness limiting movement) in their right upper limb underwent a course of injections with botulinum toxin to reduce spasticity levels. A neurologist (blinded) assessed levels of spasticity pre- and post-treatment for all 9 children using a 10-point ordinal scale.

Higher ratings indicated higher levels of spasticity.

- **Question**: do botulinum toxin injections reduce muscle spasticity levels?
	- Score: 1 to 10, with 10 the highest spasticity
	- Load **botulinum.long.csv**
	- Plot the data
	- Answer the question with a non-parametric approach
	- Work out and plot the difference (after before)

## **Exercise 14: Dependent test - botulinum.csv**

read\_csv("botulinum.long.csv") -> botulinum

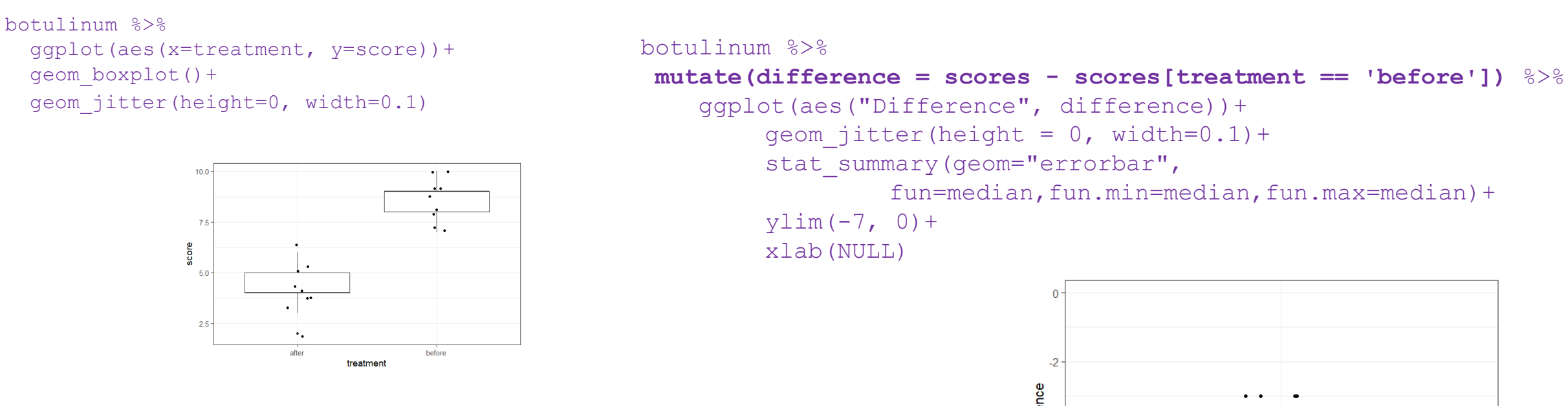

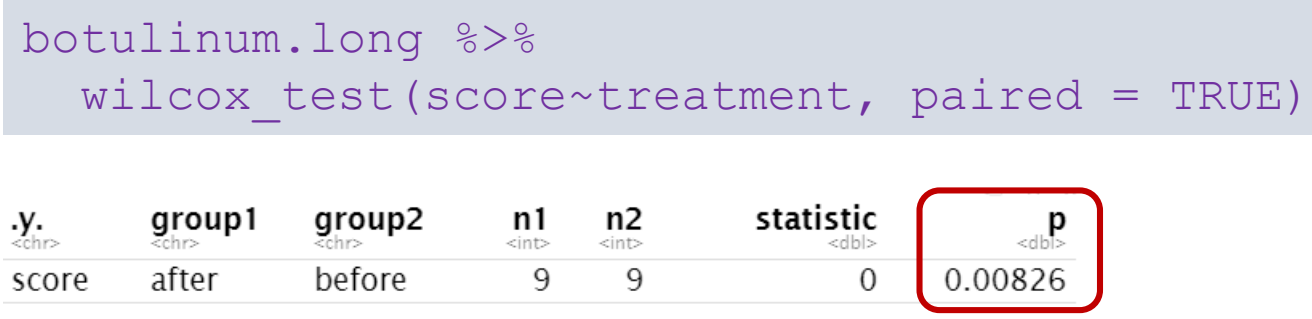

difference **Difference** 

**Answer**: There was a significant difference pre- and post- treatment in ratings of muscle spasticity (p=0.008). *Note: T=V*

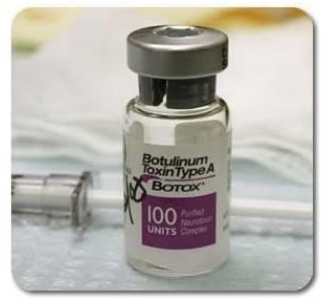

# **Comparison between more than 2 groups One factor Non-Parametric data**

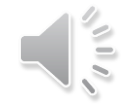

## **Kruskal-Wallis and Friedman tests**

- Non-parametric equivalents of the One-Way ANOVA
	- Also based on ranks
	- **Kruskal-Wallis**: independent measures
	- **Friedman**: repeated measures
- Statistic associated with **Kruskal-Wallis** is **H**
- Statistic associated with **Friedman** is **Q** or **T1** or **FM**
- The statistics have a Chi<sup>2</sup> distribution
	- Kruskal-Wallis H = Friedman statistic = One-Way ANOVA F
- Post-hoc test associated with Kruskal-Wallis and Friedman: **Dunn's test**
	- The Dunn's test works pretty much like the Mann-Whitney test.

## **Kruskal-Wallis test: Example**

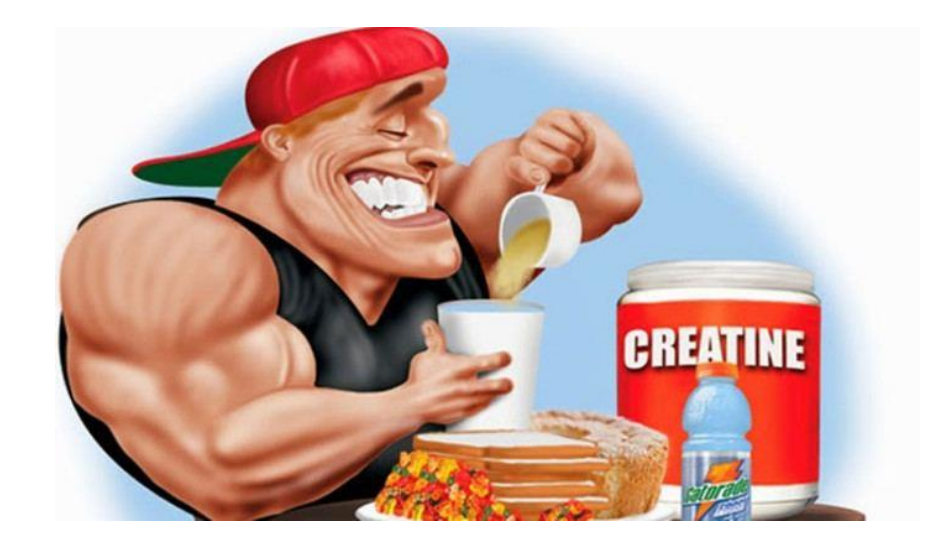

- Creatine, a supplement popular among body builders
- Three groups: No creatine; Once a day; and Twice a day.
- **Question**: does the average weight gain depend on the creatine group to which people were assigned?

## **Kruskal-Wallis**

#### **Example: creatine.csv**

#### Actual values **Ranks**

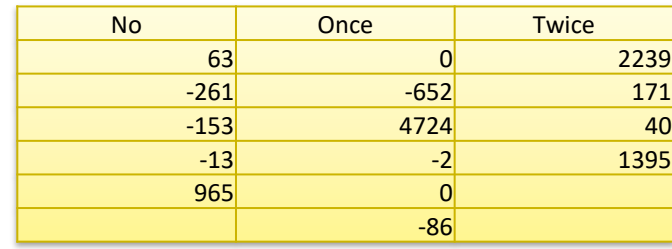

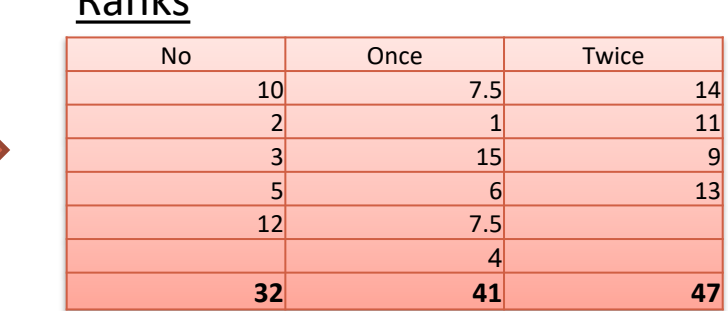

$$
H = \left[ \frac{12}{n(n+1)} \sum_{j=1}^{c} \frac{T_j^2}{n_j} \right] - 3(n+1)
$$

$$
\mathbf{H} = \left[ \frac{12}{15(15+1)} \left( \frac{32^2}{5} + \frac{41^2}{6} + \frac{47^2}{4} \right) \right] - 3(15+1) = 3.868
$$

#### **Where**:

•n = sum of sample sizes for all samples,

- •c = number of samples,
- $\cdot$ T<sub>j</sub> = sum of ranks in the j<sup>th</sup> sample,

 $\cdot n_j$  = size of the j<sup>th</sup> sample.

## **Friedman test: Example**

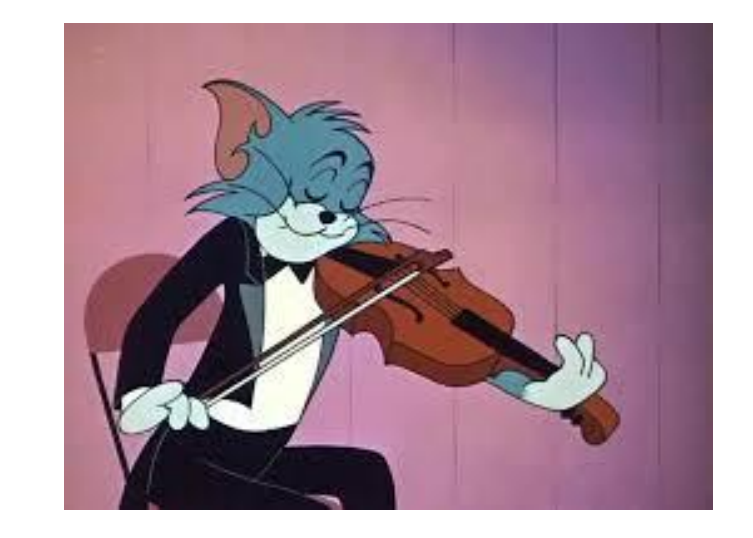

- An auction house is putting three violins, A, B, and C, up for bidding. Ten violinists are blindfolded are asked to rate the instruments and each player plays the violins in a randomly determined sequence (BCA, ACB, etc.).
- After each violin is played, the violinist rates the instrument on a 10-point scale of overall excellence (1=lowest, 10=highest).
- **Question**: which violin is the best according to the 10 violinists?

## **Friedman test Example: violin.csv**

#### Actual values **Ranks**

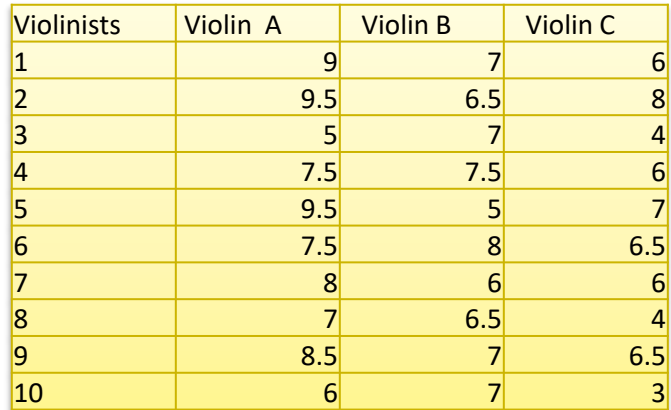

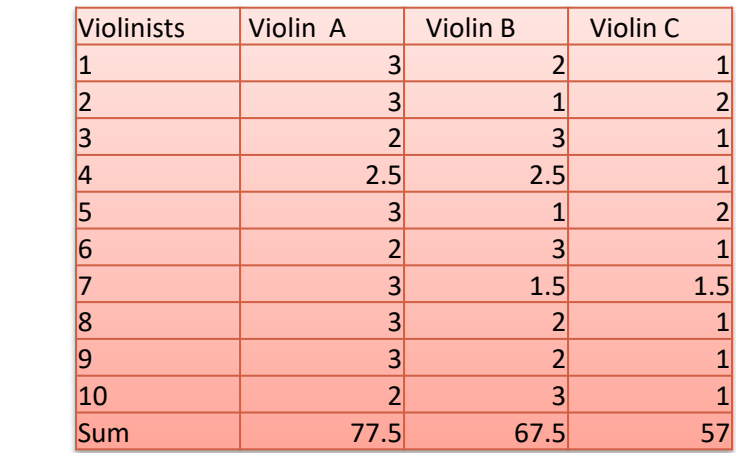

Q or T1 or FM = 
$$
\frac{n(k-1)\left[\sum_{i=1}^{k} \frac{R_i^2}{n} - C_F\right]}{\sum r_{ij}^2 - C_F}
$$

$$
C_F = \left(\frac{1}{4}\right) n k (k+1)^2
$$

#### **Where**:

•n = sum of sample sizes for all samples,

•k = number of samples,

 $\cdot R_j$  = sum of ranks in the j<sup>th</sup> sample,

 $\cdot r_{ij}$  = rank i of the j<sup>th</sup> sample.

## **Kruskal-Wallis and Friedman tests**

#### **Exercise 15: creatine.csv**

• **Question**: does the average weight gain depend on the creatine group to which people were assigned?

**Have a go !**

**kruskal\_test(y~x)** produces omnibus part of the analysis

**dunn\_test(y~x)** produces pairwise comparisons results

#### **Exercise 16: violin.csv**

• **Question**: which violin is the best according to the 10 violinists?

**friedman\_test(y~x|id)**

**wilcox\_test(y~x, paired = TRUE, p.adjust.method = "bonferroni")**

## **Exercise 15: creatine.csv**

- Creatine, a supplement popular among body builders
- Three groups: No creatine; Once a day; and Twice a day.
- **Question**: does the average weight gain depend on the creatine group to which people were assigned?

```
read csv("creatine.csv") -> creatine
creatine %>%
ggplot(aes(creatine, gain, fill=creatine))+
  geom boxplot(outlier.shape = NA) +
  geom jitter(height = 0, width=0.1)+
  scale fill brewer(palette="Oranges")
```

```
creatine %>%
  group by(creatine) %>%
    summarise(sd=sd(gain))
```
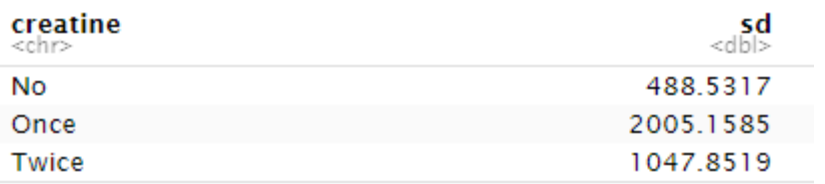

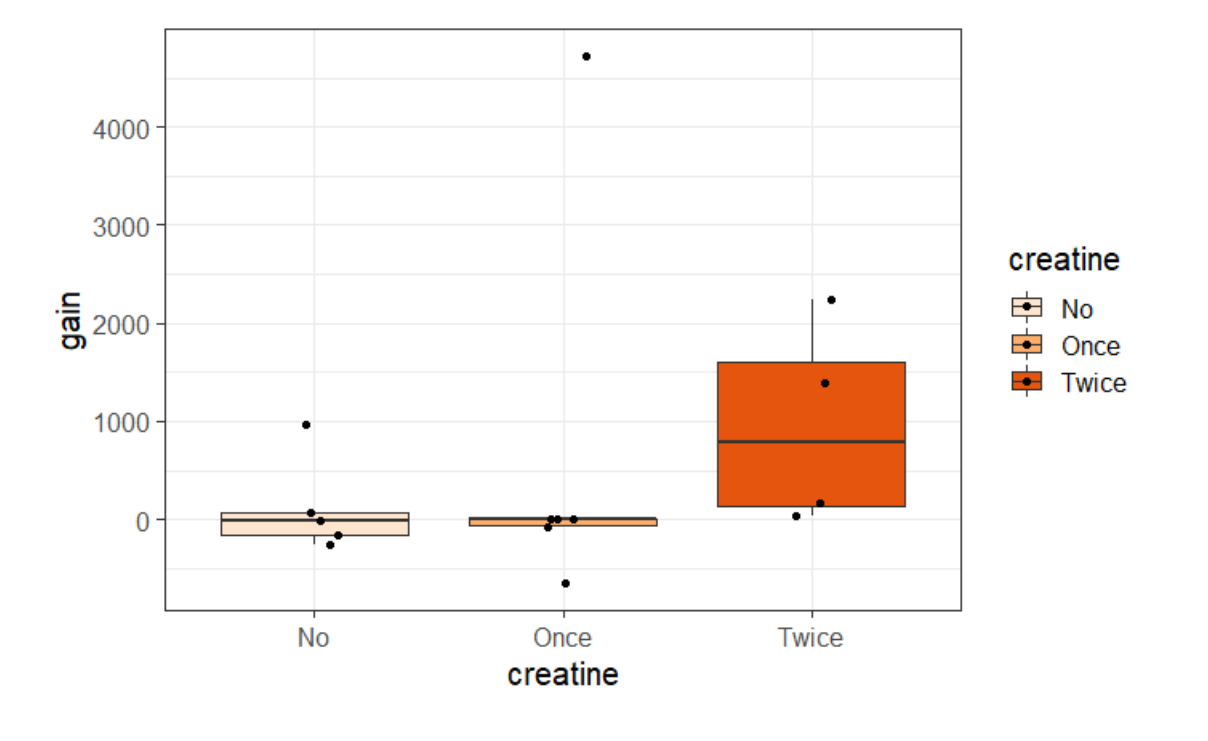

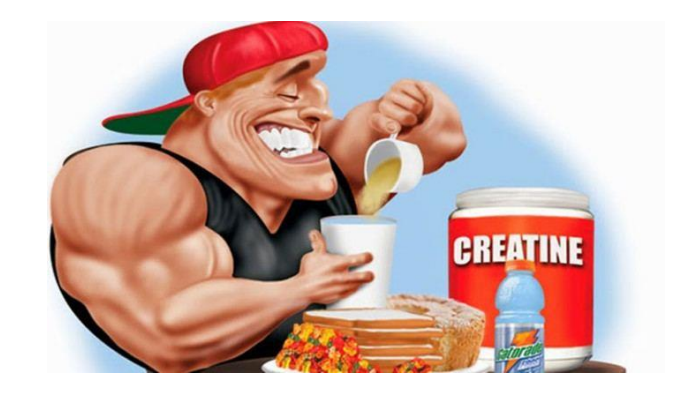

#### **Exercise 15: creatine.csv**

creatine %>% kruskal\_test(gain~creatine)

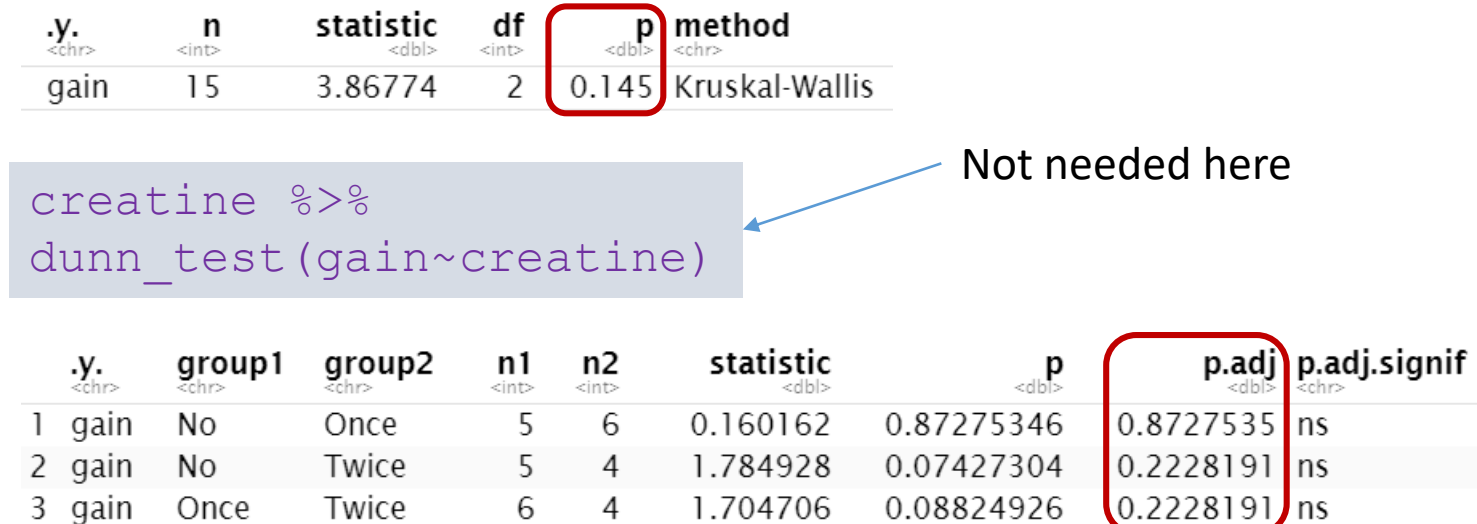

**Answer**: this study did not demonstrate any effect from creatine  $(\chi^2 = 3.87, p = 0.14)$ .

## **Exercise 16: violin.csv**

• 3 violins, each tested by 10 violinists.

7.00

6.00

Violin B

Violin C

• **Question**: which violin is the best according to the 10 violinists?

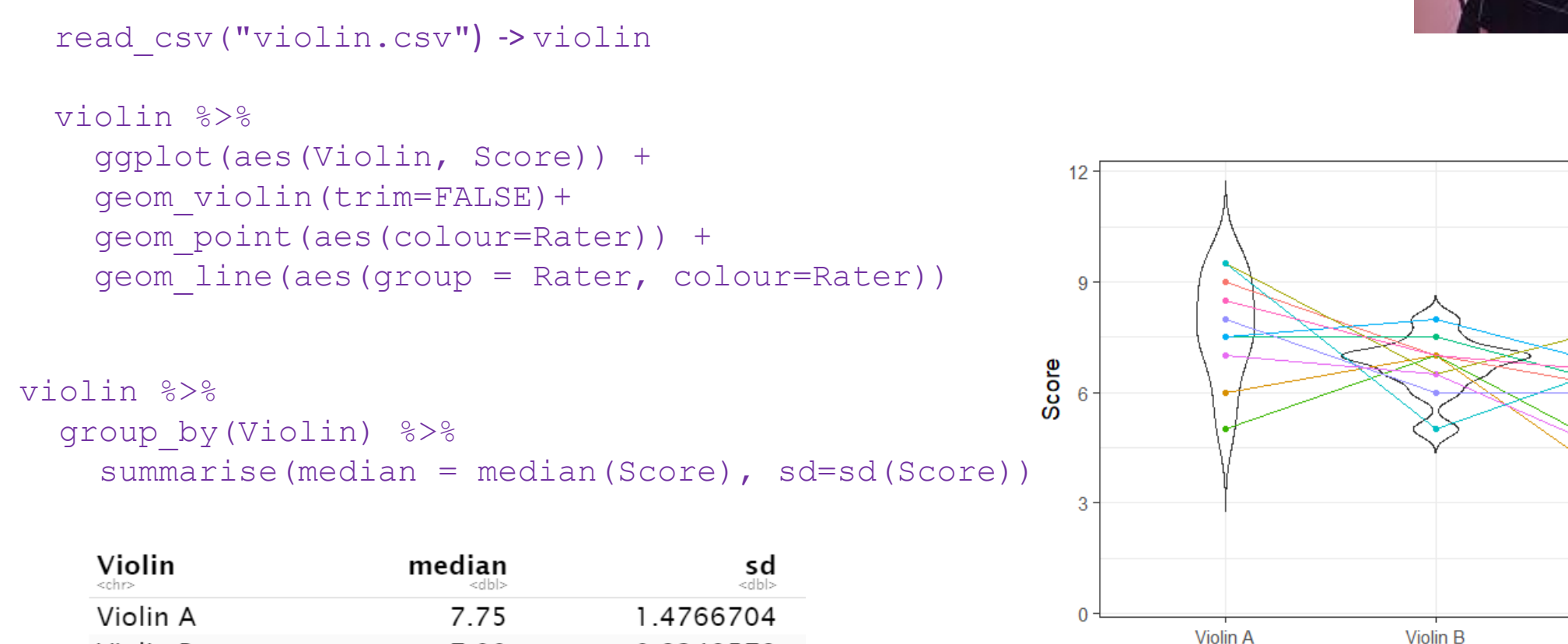

0.8249579

1.5491933

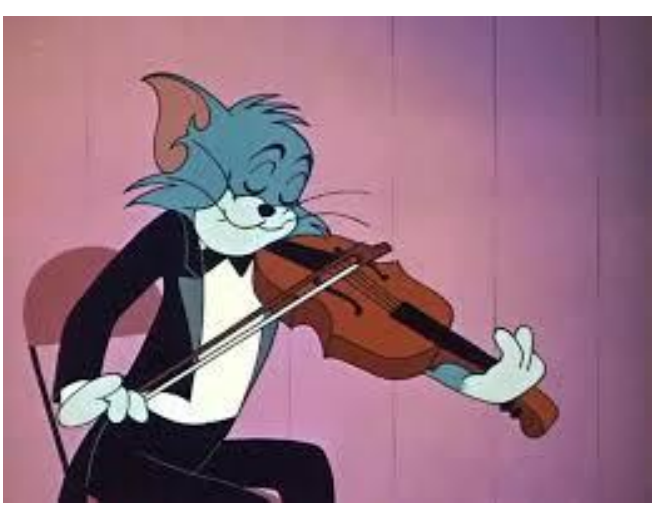

Violin<sub>C</sub>

**Violin** 

Rater  $\div$  s1

 $\div$  s10  $\div$  s2

 $\div$  s3  $-$  s4  $\textcolor{blue}{\bullet}$  s5 — s6 — s7

 $\div$  s8  $\div$  s9

#### **Exercise 16: violin.csv**

violin %>% friedman\_test(Score ~ Violin|Rater)

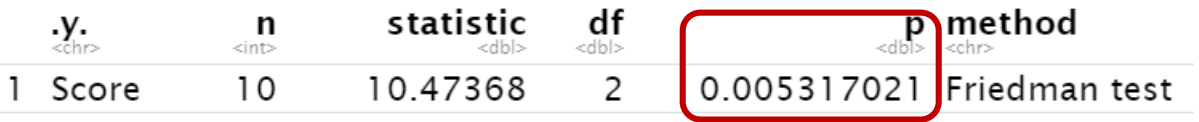

#### violin %>%

wilcox test(Score  $\sim$  Violin, paired = TRUE, p.adjust.method = "bonferroni")

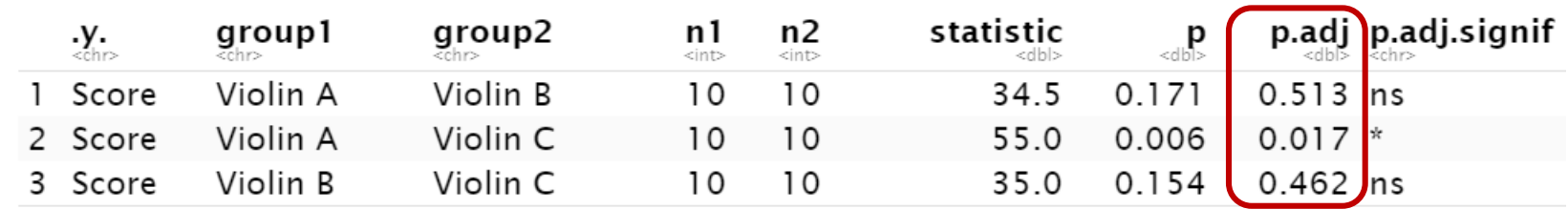

**Answer**: Violin A seems to be the best one.

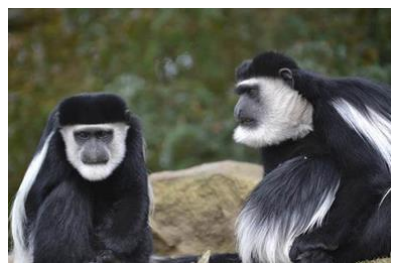

## **Non-Parametric:**

**Spearman Correlation Coefficient**

- Only really useful for ranks (either one or both variables) •**ρ (rho)** is the equivalent of r and calculated in a similar way
- **Example: dominance.csv**
- Six male colobus monkeys ranked for dominance
- Question: is social dominance associated with parasitism?
	- Eggs of *Trichirus* nematode per gram of monkey faeces

```
dominance %>%
ggplot(aes(rank, eggs.per.gram))+
 geom_col(fill="Magenta", colour="black", size=1)+
 scale x continuous (breaks=seq(1:6))+
  scale y continuous(breaks = seq(0, 6000, 1000))
```
#### read csv("dominance.csv") -> dominance

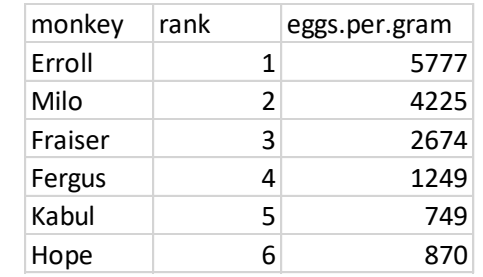

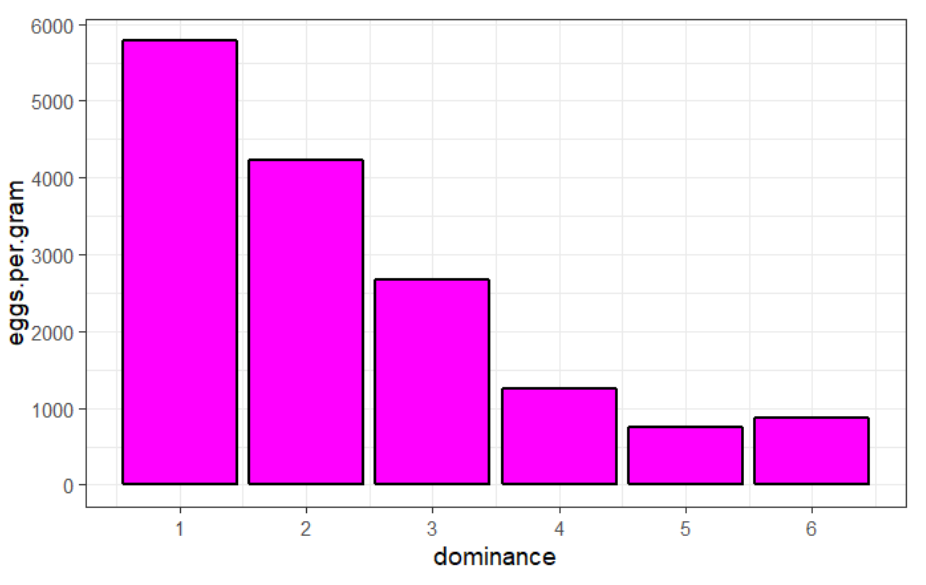

#### **Non-Parametric: Spearman Correlation Coefficient**

• **Example: dominance.csv**

dominance %>% cor test(rank, eggs.per.gram, method = "spearman")

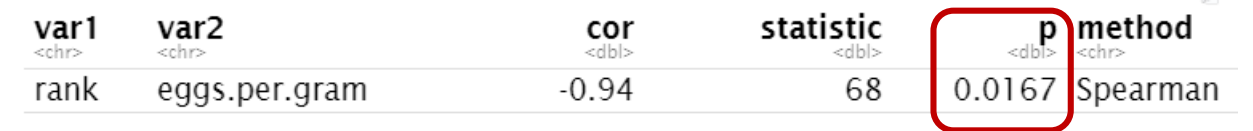

• **Answer**: the relationship between dominance and parasitism is significant (ρ =-0.94, p=0.017) with high ranking males harbouring a heavier burden.